**Car 365 Calendar** 

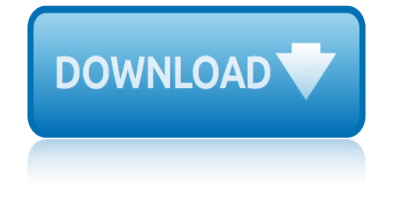

## **car 365 calendar pdf**

H i Debbie Vaughan, Based on your issue, I'd like to confirm what the "car" means, or where you want to sync Outlook 365 calendar to, whether it means your car is configured with certain system, could you please tell me more details about it?

### **How to Sync Outlook 365 Calendar on iphone to car ...**

Calendar 2018. Easy to use online calendar of 2018, the dates are listed by month including all week numbers. Check out the online calendar 2018. Easy to use online calendar of 2018, the dates are listed by month including all week numbers.

### **Calendar 2018**

Calendar 2019. Easy to use online calendar of 2019, the dates are listed by month including all week numbers. Check out the online calendar 2019. Easy to use online calendar of 2019, the dates are listed by month including all week numbers.

### **Calendar 2019**

Calendar sharing in Office 365 Outlook for Office 365 Outlook for Office 365 for Mac Outlook 2019 Outlook 2016 Outlook 2016 for Mac Outlook on the web for Office 365 Business Calendar for Windows 10 Outlook 2019 for Mac Outlook for iOS and Android Outlook on the web for Exchange Server 2016 More...

### **Calendar sharing in Office 365 - Office Support**

2019 Formula 1 Race Calendar Synch. This F1 schedule can also be put into your private calendar, so you will always see when each F1 event is held.All upcoming F1 events and future Formula 1 test will be added constantly, so you will never miss out on any F1 event.

# **F1 2019 Calendar & Race Schedule with iCal & PDF download**

BMW CONNECTED DRIVE MICROSOFT OFFICE 365. Microsoft Office 365 offers you the following benefits: ... Select †Calendar a E<sup>™</sup> from the Microsoft Office 365 menu. Then you can see an overview of your calendar entries for the current day. 12 By selecting on an appointment, you can see a detailed view with all available information. You can then use this information, for example by using an address ...

#### **BMW CONNECTED DRIVE.**

The year 2019 is a common year, with 365 days in total. Calendar type: Gregorian calendar Week numbers: ISO 8601 (week starts Monday) - week 1 is the first week with Thursday.

# Year 2019 Calendar – United Kingdom - Time and Date

Calendars  $\hat{a}\in$  online and print friendly  $\hat{a}\in$  for any year and month and including public holidays and observances for countries worldwide.

# **Calendar for Year 2019 (Ireland) - Time and Date**

Classic Car calendars at Calendars.com! Whether a wall, desk, or engagement, we have it with Classic Car.

# **2019 Classic Car Calendar & Calendars | CALENDARS.COM**

The 2019 calendar is automatically generated and can always be visited online. Also month calendars in 2019 including week numbers can be viewed at any time by clicking on one of the above months. Additionally you can view also leap years, daylight saving, current moon phase in

# **car 365 calendar**

2019, moon calendar 2019, world clocks and more by selecting an item in the menu above.

#### **2019 Calendar**

page a day calendar 2016 365 new words a year pdf 365 new words a year pdf sitemap indexpopularrandom home 365 new words a year page a day calendar 2016 pdf epub mobi official website for page a day calendars including 365 cats 365 dogs 1000 places to see before you die audubon and others page a dayr calendars the original and still the best page a dayr calendars boast expert authorship a wide ...

## **365 New Words Page A Day Notepad Calendar 2016**

Make free printable calendars in PDF format for 2018, 2019 and more. Free PDF calendar 2019 is the well formatted monthly calendar templates to print and download. Free PDF calendar 2019 is the well formatted monthly calendar templates to print and download.

# **Free Printable PDF Calendar - download monthly & yearly ...**

Hi, I'm trying to display calendar events from Office 365 in PowerApps, but only I get is errors. How CalendarGetItems(Table ....) should work?

### **Solved: Office 365 Calendar events won't show - Power ...**

Hi there, Does anyone know if it is possilbe to import a csv file into a shared calendar? And what is the best practice to publish a shared calendar to all our employees?

# **Import csv to a shared calendar - Microsoft Tech Community ...**

7.10. SharePoint (Office 365) PDF Expert 6 allows you to connect to your corporate SharePoint sites: 1. Tap 'Add account' on the sidebar or in the app Settings > Network > 'Add account' section and select 'SharePoint'.

# **SharePoint (Office 365) - Readdle Knowledge Base**

dale carnegie five minute biographies dance in the vampire bund episode 1 english dub watchcartoononline dale carnegie the leader in you dale carnegies five minute biographies dare to be scared da carson sermon on the mount david carr glover method for piano performance dan carter autobiography dale carnegi in gujarati dare to rock carly phillips [dalai lama carti online gratis](http://manorcollege.org.uk/dale_carnegie_five_minute_biographies.pdf) darkfall isobelle carmody [dalmiro saenz carta abierta a mi futura ex mujer grat](http://manorcollege.org.uk/dance_in_the_vampire_bund_episode_1_english_dub_watchcartoononline.pdf)is dale carnegie how to enjoy your life dale carnegie effective speaking daedalus and icarus shmoop dale carnegie l[ibri](http://manorcollege.org.uk/dale_carnegie_the_leader_in_you.pdf) [dartmouth hitchcock med](http://manorcollege.org.uk/dale_carnegie_the_leader_in_you.pdf)[ic](http://manorcollege.org.uk/david_carr_glover_method_for_piano_performance.pdf)[al center spine care hbrorg](http://manorcollege.org.uk/dale_carnegies_five_minute_biographies.pdf) dat 5 test d[e aptitudes difere](http://manorcollege.org.uk/dare_to_be_scared.pdf)[n](http://manorcollege.org.uk/dale_carnegi_in_gujarati.pdf)[ciales descargar](http://manorcollege.org.uk/da_carson_sermon_on_the_mount.pdf) danny ocarroll bbmrsbrownsboys twitter da[le carnegie com](http://manorcollege.org.uk/darkfall_isobelle_carmody.pdf)[ment parler en public](http://manorcollege.org.uk/dan_carter_autobiography.pdf) dale carnegie gratuit da c[arson the gospel according](http://manorcollege.org.uk/dare_to_rock_carly_phillips.pdf) to john [daniel carter author of](http://manorcollege.org.uk/dalai_lama_carti_online_gratis.pdf) [anat](http://manorcollege.org.uk/dale_carnegie_how_to_enjoy_your_life.pdf)omy for the artist dalai lama carti gratis [dat test de aptitudes diferenciales des](http://manorcollege.org.uk/dalmiro_saenz_carta_abierta_a_mi_futura_ex_mujer_gratis.pdf)[carga](http://manorcollege.org.uk/dale_carnegie_how_to_enjoy_your_life.pdf)r dark scary games [daycare chart of accounts template quick](http://manorcollege.org.uk/dartmouth_hitchcock_medical_center_spine_care_hbrorg.pdf)[books](http://manorcollege.org.uk/dale_carnegie_effective_speaking.pdf) [daycare lesson plans for toddlers](http://manorcollege.org.uk/dat_5_test_de_aptitudes_diferenciales_descargar.pdf) [dare to](http://manorcollege.org.uk/dale_carnegie_libri.pdf) [change your jo](http://manorcollege.org.uk/danny_ocarroll_bbmrsbrownsboys_twitter.pdf)b [and your life carole kanch](http://manorcollege.org.uk/danny_ocarroll_bbmrsbrownsboys_twitter.pdf)ier [data structures and abstractions with](http://manorcollege.org.uk/dale_carnegie_comment_parler_en_public.pdf) [java frank m carrano](http://manorcollege.org.uk/dale_carnegie_gratuit.pdf)

car 365 calendar pdfhow to sync outlook 365 calendar on iphone to car ... calendar 2018calendar 2019calendar sharing in office 365 - office supportf1 2019 calendar & amp; race schedule with ical & amp; pdf downloadbmw connected drive. [year 2019 calendar â€](http://manorcollege.org.uk/car_365_calendar_pdf.pdf)[" united kingdom - time and datecalendar for year 2019](http://manorcollege.org.uk/how_to_sync_outlook_365_calendar_on_iphone_to_car.pdf)  $(i$ reland) - time and date2019 classic car calendar  $\&$ amp; calendars | [calendars.com](http://manorcollege.org.uk/calendar_2018.pdf)[2019 calendar](http://manorcollege.org.uk/calendar_2019.pdf)[365 new words page a day notepad calendar 2016f](http://manorcollege.org.uk/calendar_sharing_in_office_365_office_support.pdf)[ree](http://manorcollege.org.uk/f1_2019_calendar_race_schedule_with_ical_pdf_download.pdf) printable pdf calendar - download monthly & amp; yearly ..[.solved: office 365](http://manorcollege.org.uk/bmw_connected_drive.pdf) [calendar events won](http://manorcollege.org.uk/calendar_for_year_2019_ireland_time_and_date.pdf)['](http://manorcollege.org.uk/year_2019_calendar_united_kingdom_time_and_date.pdf)[t sh](http://manorcollege.org.uk/calendar_for_year_2019_ireland_time_and_date.pdf)[o](http://manorcollege.org.uk/year_2019_calendar_united_kingdom_time_and_date.pdf)[w - power ...import csv to a shared calendar](http://manorcollege.org.uk/2019_classic_car_calendar_calendars_calendars_com.pdf) [microsoft tec](http://manorcollege.org.uk/2019_classic_car_calendar_calendars_calendars_com.pdf)[h community .](http://manorcollege.org.uk/2019_calendar.pdf)[..sharepoint \(office 365\) - readdle knowledge](http://manorcollege.org.uk/365_new_words_page_a_day_notepad_calendar_2016.pdf) [base](http://manorcollege.org.uk/free_printable_pdf_calendar_download_monthly_yearly.pdf)

[sitemap index](http://manorcollege.org.uk/solved_office_365_calendar_events_wont_show_power.pdf)

[Home](http://manorcollege.org.uk/sitemap.xml)